*République Algérienne Démocratique et Populaire Ministère de l'Enseignement Supérieur et de la Recherche Scientifique Ecole Nationale Polytechnique Département de Génie Civil*

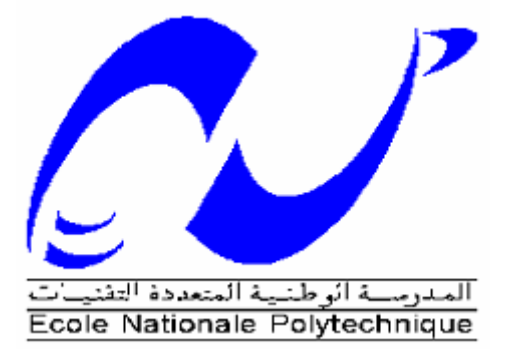

# *Mémoire de MASTER*

*Pour l'obtention du diplôme de master en Génie Civil*

# *Thème*

*Etude comparative avec établissement d'un programme d'une structure en béton armé type bâtiment (cas portique)*

**Proposé et dirigé par : Préparé par :** 

M. R. BOUTEMEUR KADDOUR Abderaouf

**Membres de jury :** 

M. A. BALI Président

M<sup>me</sup> R. KETTAB Examinateur

M<sup>me</sup> M. MORSLI Examinateur

## **Promotion Juin 2015**

E.N.P- 10, Avenue Hassen Badi, 16200 El Harrach, Alger

## **REMERCIEMENTS**

Mes remerciements vont à Monsieur R. BOUTEMEUR, chargé de cours au département de génie civil à l'école nationale polytechnique, pour m'avoir proposé, dirigé ce sujet et d'avoir assuré la supervision de ce mémoire.

Mes remerciements vont également à l'ensemble du corps enseignant particulièrement à M. A. BALLI, M<sup>mes</sup> R. KETTAB et M. MORSLI d'avoir accepté de faire partie du jury.

Ma reconnaissance va à tous ceux qui ont contribués de près ou de loin à ma formation.

## *Dédicaces*

- *A mes chers parents pour leur présence chaleureuse, leur aide et leur soutien pendant mes études.*
- *A mon frère et à mes sœurs pour leur compréhension et leur patience.*
- *A toute ma famille*
- *A tous mes amis pour leur sympathie et amitié.*

*Je dédie ce modeste travail.*

#### **ملخص**

```
الهدف من هذا العمل هو دراسة مقارنة بين عدة منشئات من الخرسانة المسلحة بالنسبة إلى معاير البناية كعلو ها،
     والمنطقت الزلزاليت التي تنتمي إليهب مزورا أسبسب بتصميم أعمذة البنبيت من أجل هذا نلجأ إلى مختلف النتبئج 
                                                                 المتحصل عليها في مشاريع نهاية الدراسة.
```
بعد ذلك نقوم بإنشاء برنامج بواسطة ما تالب**،** يسمح لنا بإجراء هذه الدراسة معتمدنا على مساحة الحديد لألعمدة، تبعا لقوانين البناء السارية المفعول 2003 version 99RPA 93,CBA وكذلك قوانين 91BAEL

#### **الكلمات المفتاحية**

الخرسانة المسلحة، أعمدة، عوارض، ما تالب.

#### **Résumé**

Le but de ce travail est l"étude comparative entre différentes structures en béton armé par rapport aux différents paramètres de la structure (la hauteur d"étage, les portées, la zone sismique), en passent essentiellement par un dimensionnement des poteaux, et pour cela en se référant aux différent résultats obtenu dans d"autre projet de fin d"étude.

Après cela, on élabore un programme à l"aide de MATLAB qui permet de réaliser cette étude en calculent les sections d"acier des poteaux, ainsi les vérifications conformément aux règlements des constructions en vigueur (RPA99v2013, CBA) et le règlement BAEL91.

#### **Mots clés**

Béton armé, Poteaux, Poutres, MATLAB,

#### **Abstract**

The purpose of this work is the parametric comparative between different structures related to various parameters of the structure (the floor height, spans, and seismic zone), essentially pass through of columns, and for this by consulting the different results obtained another project in the end of study.

After that, we develop a program using MATLAB that allows calculating this study by the steel sections of the columns and checks in accordance with the regulations of constructions in strengths (RPA99v2013, CBA) although BAEL 91.

#### **Keywords**

Reinforced concrete, columns, Beams, MATLAB,

## **TABLE DES MATIERES**

## Introduction générale

## **CHAPITRE I : Généralités**

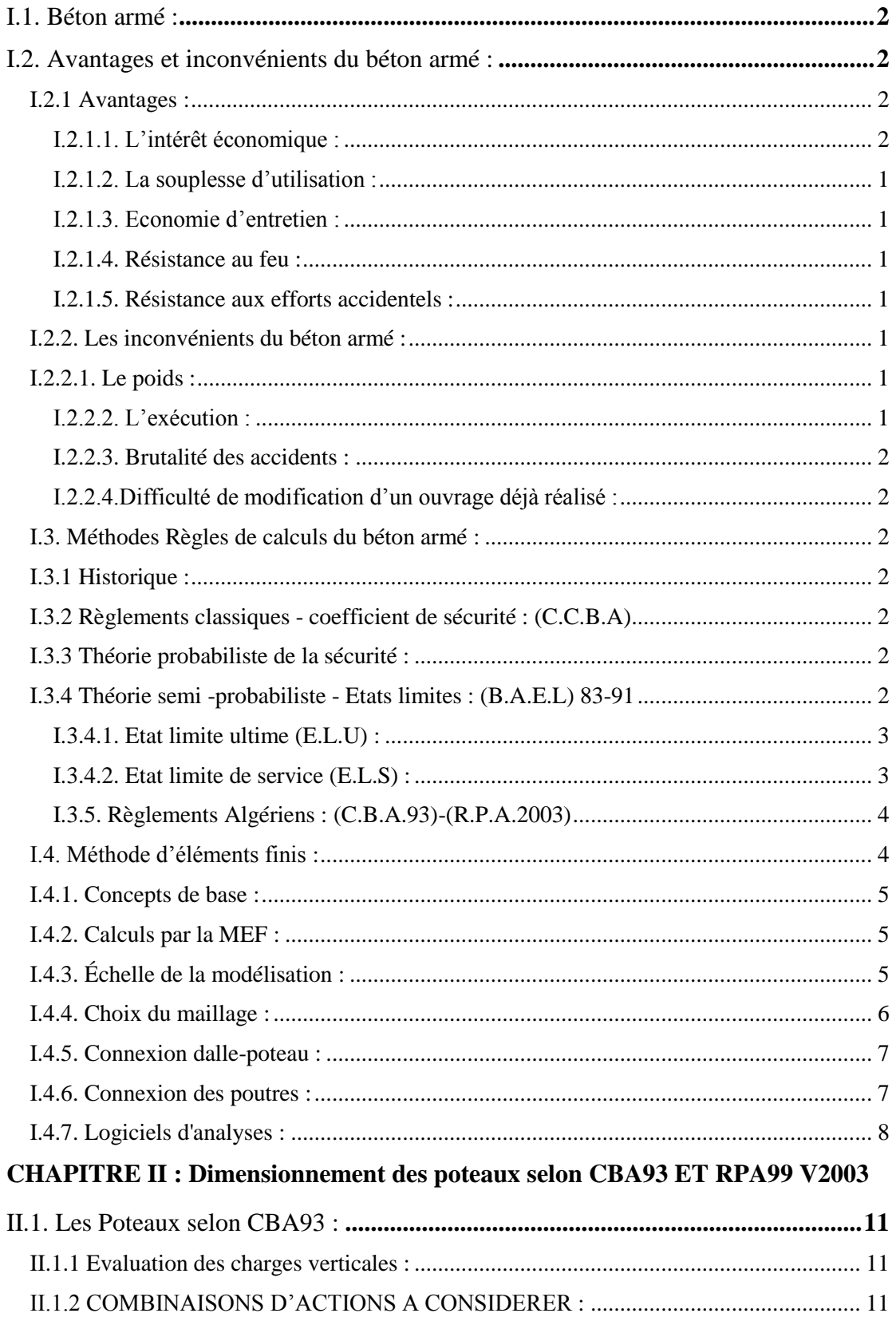

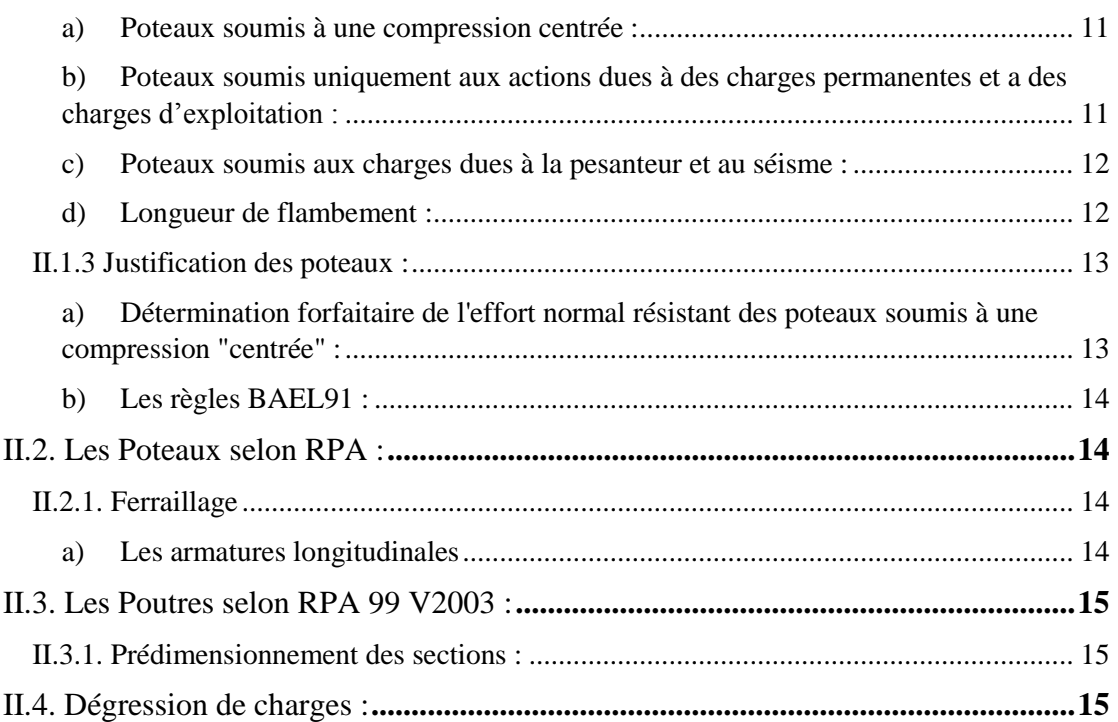

## **CHAPITRE III : Etude comparative**

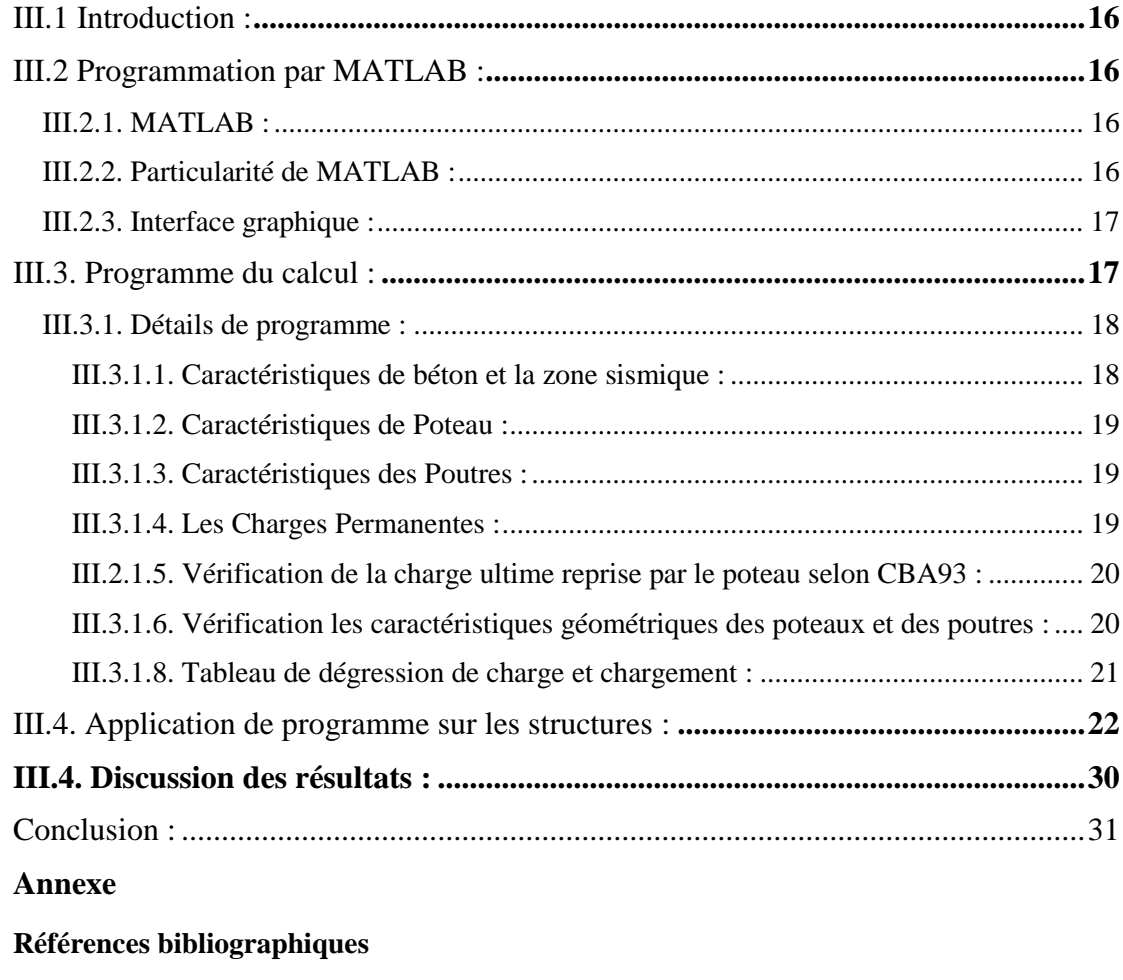

**Logiciels**

## **LISTE DES TABLEAUX**

## **CHAPITRE II : Dimensionnement des poteaux selon CBA93 ET RPA99 V2003**

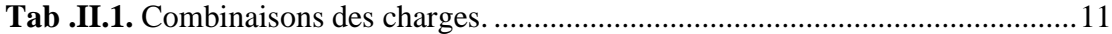

## **CHAPITRE III : Etude comparative**

<span id="page-6-0"></span>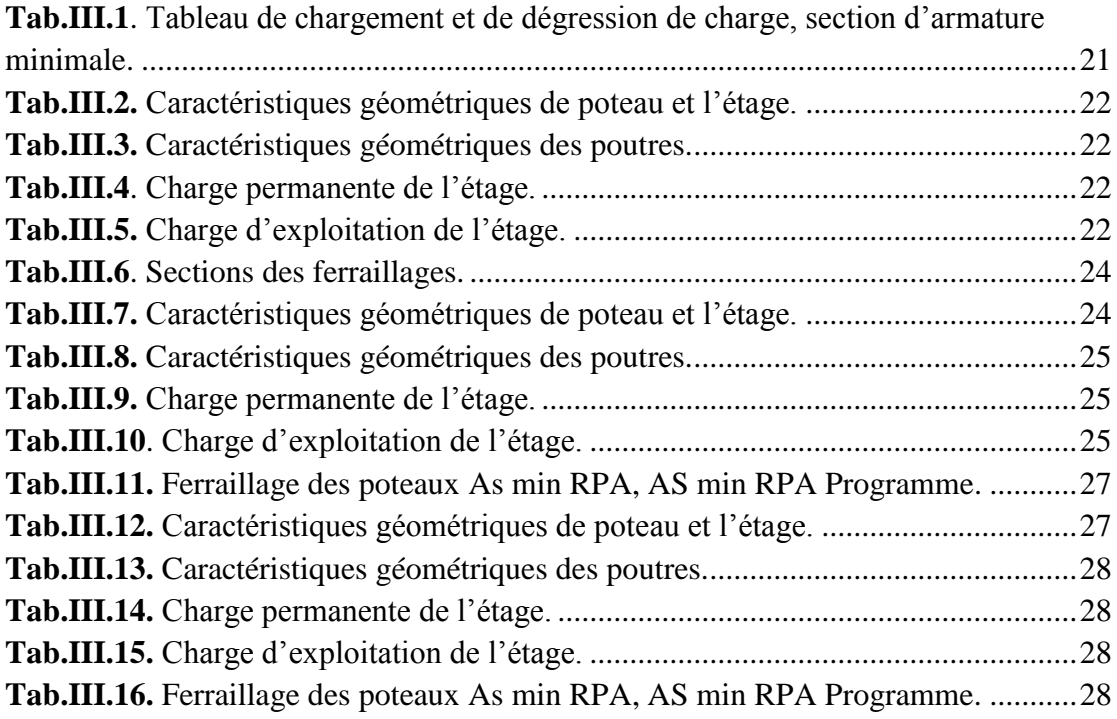

## **LISTE DES FIGURES**

#### **CHAPITRE I : Généralités**

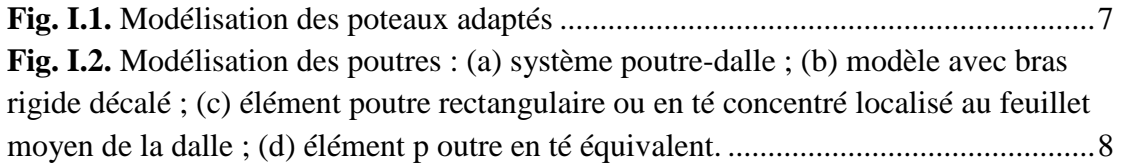

## **CHAPITRE II : Dimensionnement des poteaux selon CBA93 ET RPA99 V2003**

**Fig. II.1.** [Dimensionnent des sections transversales selon RPA99.](#page-23-4) ............................14

## **CHAPITRE III : Etude comparative**

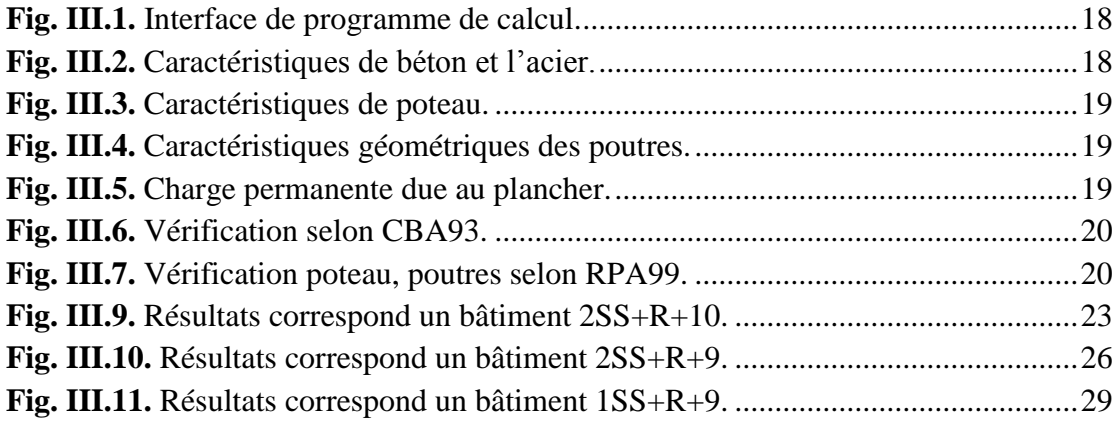

#### **Introduction générale** :

Les préoccupations de notre milieu professionnel concernant les effets des séismes sur les constructions ont accéléré la mise au point des techniques de calcul. Maîtrisant ces techniques depuis leur apparition, en suivant le développement tout au long de leur évolution.

Durant ces dernières années il est nécessaire de pratiquer les logiciels dédiés au calcul dynamique des structures. Et capable de comprendre leur architecture et leurs limites d'application, d'apprécier la facilité et la pertinence de la modélisation proposée et, bien sûr, d'examiner la validité et la fiabilité des résultats. Cette démarche est d'autant plus méritoire que l'action sismique, entièrement aléatoire, nous contraint de connaître les limites des procédures de calcul dont nous pouvons disposer.

Pour calculer une structure en béton armé en passe par les étapes suivantes :

- Détermination action, charge (permanente, variable, accidentelle) ;
- Calcules des sollicitations en utilisant différentes méthode de calcul ;
- Calcul de la différente section des bétons et d"armatures (RPA99V2003 (CBA) ;
- Satisfaire (justification) vis-à-vis des recommandations concernant les sections minimales des bétons et d"aciers à respecter.

En consultant les différent PFE, on a remarqué que les sections minimales d"armatures exigées par RPA99V2003 dans les sections des poteaux sont à adopté, à tel point qu"on peut dire que l"on peut éventuellement se passer de ces différents calculs (sollicitations, dimensionnement).

Ainsi notre travail a pour objectif l"élaboration d"un programme de calcul basé essentiellement sur les paramétrées et les recommandations CBA/RPA ainsi le BAEL 91, qui permit de faire une étude comparative entre différentes structures en variant les paramètres liés à la structure tel que : la hauteur d"étage, les porté, la zone sismique …etc.

Ce programme sera exécuté pour différents PFE déjà étudiée,

#### <span id="page-9-0"></span>**I.1. Béton armé :**

Le Béton armé est un élément mélangé par plusieurs matériaux. Il est constitué par la réunion de deux matériaux que nous supposons simple ; c'est le béton et l'acier, disposés d"une façon à utiliser d"une manière économique la résistance de chacun d"eux on appelle béton : le mélange dans des proportions convenable des éléments suivants :

- $\blacktriangleright$  liant hydraulique (ciment)
- $\triangleright$  béton granulats (sable, gravier,...)
- $\triangleright$  l'eau

On appelle béton armé le matériau obtenu en ajoutant au béton des barres en acier. Dans l'association béton + acier, le béton résiste aux efforts de compression et l'acier résiste aux efforts de traction et éventuellement aux efforts de compression si le béton ne suffit pas pour prendre tous les efforts de compression qui existent.

Béton  $\rightarrow$  Compression (Résistance à la compression = 20 MPa à 40MPa)

(Résistance à la traction = 2 MPa à 4MPa)

Acier  $\rightarrow$  Traction ou compression (200 MPa à 500 MPa)

Une construction sera appelée en béton armé si les deux matériaux participent à la résistance de l"ensemble.

#### <span id="page-9-2"></span><span id="page-9-1"></span>**I.2. Avantages et inconvénients du béton armé :**

#### **I.2.1 Avantages :**

#### <span id="page-9-3"></span>**I.2.1.1. L'intérêt économique :**

Le béton est le moins coûteux des matériaux résistant à la compression et susceptible d"être associé à d"autres éléments.

On dit que l"acier est actuellement le seul matériau utilisé dans la fabrication des armatures parce que sa résistance est moins chaire des matériaux pouvant être résistés à la traction.

#### **I.2.1.2. La souplesse d'utilisation :**

le béton étant mis en place (dans des moules : coffrage) à l"état frais ; il est possible de réaliser des constructions aux formes les plus variées et les armatures peuvent être facilement liées. Les assemblages entre différents éléments en béton se réalisent par simple contact.

Le béton armé se traite facilement à la pré-fabrication en usine.

#### <span id="page-10-0"></span>**I.2.1.3. Economie d'entretien :**

Les constructions en béton armé ne nécessitent aucun entretien généralement tandis que les constructions métalliques ont besoins d"être peintes régulièrement.

#### <span id="page-10-1"></span>**I.2.1.4. Résistance au feu :**

Les constructions en béton armé se comportent beaucoup mieux en cas d"incendie que les constructions métallique ou en bois. Le béton, grâce à sa mauvaise conductibilité thermique retarde les effets de la chaleur sur les armatures, il est possible de remettre en service la construction après les réparations superficielles ce qui est impossible pour les constructions métalliques. Cette propriété a permis d"utiliser le béton armé dans certaines parties des fours.

#### <span id="page-10-2"></span>**I.2.1.5. Résistance aux efforts accidentels :**

Le béton armé en raison de son poids important est moins sensible aux variations de surcharges que d"autres modes de constructions.

**I.2.1.6. Durabilité :** le béton armé résiste bien à l"action de l "eau et de l"air la seule condition à observer et la protection des armatures.

#### <span id="page-10-3"></span>**I.2.2. Les inconvénients du béton armé :**

#### <span id="page-10-4"></span>**I.2.2.1. Le poids :**

Les ouvrages en B.A sont plus lourds que les autres modes de constructions.

#### <span id="page-10-5"></span>**I.2.2.2. L'exécution :**

Pour exécuter un ouvrage en béton armé il faut :

- Préparation de coffrage qui demande beaucoup de temps et un travail de charpente important. Ce coffrage doit rester en place jusqu'à ce que le béton atteigne une résistance suffisante.

- le placement des armatures

- pendant et après les mises en place du béton, il faut prendre des précautions pour le protéger contre le gel et l"évaporation de l"eau.

- Le contrôle de la qualité du matériau perfectionné lors du gâchage.

#### <span id="page-11-0"></span>**I.2.2.3. Brutalité des accidents :**

Les accidents qui surviennent d'un ouvrage en béton armé sont en général soudains ou brutaux, en général ces accidents sont dus à des erreurs de calculs ou de réalisations.

#### <span id="page-11-1"></span>**I.2.2.4.Difficulté de modification d'un ouvrage déjà réalisé :**

Il est difficile de modifier un élément déjà réalisé.

#### <span id="page-11-2"></span>**I.3. Méthodes Règles de calculs du béton armé :**

#### <span id="page-11-3"></span>**I.3.1 Historique :**

Les premières définitions des principes de calculs ont été faites à la suite des travaux de la commission du ciment armé qui ont abouti à la rédaction de la Circulaire du 20 octobre 1906 concernant les instructions relatives à l'emploi du béton armé. Une commission prussienne définit les premières instructions sur le béton armé le 16 avril 1904, modifiées par le Ministre des Travaux publics de Prusse par la circulaire du 24 mai 1907.

#### <span id="page-11-4"></span>**I.3.2 Règlements classiques - coefficient de sécurité : (C.C.B.A)**

Ces règlements utilisent la méthode des contraintes admissibles qui consiste à vérifier les contraintes calculs par la R.D.M en tout point d"une structure sous une contrainte admissible obtenue en divisant la contrainte de ruine du matériau par un coefficient de sécurité fixé à l"avance.

$$
\sigma < \overline{\sigma} = \frac{\sigma_r}{k}
$$

#### <span id="page-11-5"></span>**I.3.3 Théorie probabiliste de la sécurité :**

Les ingénieurs ont défini la sécurité par un seuil de probabilité ; un ouvrage sera acceptable si la probabilité de ruine reste inférieure à une probabilité fixée à l"avance. Cette valeur varie en fonction de la durée de vie de la construction, du risque et du coup. Cette méthode à multiple difficulté.

- $\triangleright$  On ne peut pas définir la probabilité de ruine et son évolution dans le temps.
- $\triangleright$  On ne peut pas recenser tous les facteurs aléatoires d'une incertitude.

#### <span id="page-11-6"></span>**I.3.4 Théorie semi -probabiliste - Etats limites : (B.A.E.L) 83-91**

Cette nouvelle théorie consiste à :

- $\triangleright$  Définir les phénomènes que l'on veut éviter (l'état limite), ces phénomènes sont :
	- Ouverture des fissures soit par :
		- a- Compression successive dans le béton.
		- b- Traction successive dans l"acier.
	- Déformation importante dans l"ensemble.
- Estimer la gravité des risques liés à ces phénomènes (on distingue les états limites ultimes et les états limites de services).
- Dimensionner les éléments de la construction de telle manière que la probabilité d"atteindre l"un de ces phénomènes reste faible.

#### <span id="page-12-0"></span>**I.3.4.1. Etat limite ultime (E.L.U) :**

Ils font référence aux conditions de rupture. Il s'agit de s'assurer que le risque de ruine est très faible en prenant divers coefficients de sécurité (sur les matériaux) et de pondération (sur les charges). En effet les sources d'erreur sont les suivantes :

- Les matériaux peuvent être moins résistants que prévu.

- Les charges appliquées peuvent être plus sévères que prévu.

- Les méthodes de calcul et les hypothèses peuvent ne pas correspondre exactement à la réalité

#### **Exemple :**

a- Etat limite ultime d"équilibre statique de l"ouvrage : c"est la perte de la stabilité d"une partie ou de l"ensemble de la construction (le renversement).

b- Etat limite ultime de résistance de l"un des matériaux de construction : c"est la perte de résistance soit du béton soit de l"acier.

c- Etat limite ultime de stabilité de forme (flambement) : les pièces élancées soumises à des efforts de compression subissent des déformations importantes et deviennent instable.

#### <span id="page-12-1"></span>**I.3.4.2. Etat limite de service (E.L.S) :**

Ce sont les conditions qu'il faut respecter pour que l'exploitation normale et la durabilité de la construction soient assurées. Les états limites de service présentent deux domaines :

1. Un domaine qui nécessite des calculs : par exemple, vérifier que des contraintes ou des déformations sont admissibles

2. Un domaine qui ne nécessite aucun calcul : c'est l'ensemble des dispositions constructives qui doivent être assurées.

#### **Exemple :**

a- Etat limite de service de compression de béton : cette limitation a pour but d"empêcher la formation des fissures.

b- Etat limite de service d"ouverture des fissures : il consiste à assurer que les armatures sont convenablement disposées dans la section et les contraintes ne dépassent pas la valeur limite.

c- Etat limite de service de déformation : il consiste à vérifier que les déformations sont inférieures à des déformations limites.

#### <span id="page-13-0"></span>**I.3.5. Règlements Algériens : (C.B.A.93)-(R.P.A.2003)**

C"est les règlements techniques algériens qui viennent se substituer à la pratique admise du B.A.E.L (Béton Armé aux Etats Limites) ; en donnant des recommandations spéciales pour le pays Algérien dans le domaine parasismique R.P.A (Règlement Parasismique Algérien).

#### <span id="page-13-1"></span>**I.4. Méthode d'éléments finis :**

L"évolution de la technologie amène l"ingénieur à réaliser des projets de plus en plus complexes, coûteux et soumis à des contraintes de sécurité de plus en plus sévères. Pour réaliser ces projets et vu la complexité des méthodes analytiques de la résistance des matériaux, l"ingénieur a recours aux méthodes qui lui permettent de simuler le comportement des systèmes physiques complexes. Conditionnée par les progrès effectués dans le domaine informatique et les acquis des mathématiques dans la théorie de l"énergie, des méthodes de projection et des méthodes d"approximation, la méthode des éléments finis est devenue éventuellement la plus performante des méthodes numériques vu son grand champ d"application où elle est utilisée dans de nombreux secteurs de l"industrie : aérospatiale, nucléaire, génie civile, construction navale, mécanique … etc.

La méthode des éléments finis est donc une technique récente à caractère pluridisciplinaire car elle met en œuvre les connaissances de trois disciplines de base :

- La mécanique des structures : élasticité, résistance des matériaux, dynamique, plasticité, … etc.
- $\triangleright$  L'analyse numérique : méthodes d'approximations, résolution des systèmes linéaires, des problèmes aux valeurs propres, … etc.
- L"informatique appliquée : techniques de développement et de maintenance de grands logiciels.

#### <span id="page-14-0"></span>**I.4.1. Concepts de base :**

La MEF consiste à remplacer la structure physique à étudier par un nombre finis d"éléments ou de composants discrets qui représentent un maillage. Ces éléments sont liés entre eux par un nombre de points appelés nœuds. On considère d"abord le comportement de chaque partie indépendante, puis on assemble ces parties de telle sorte qu"on assure l"équilibre des forces et la compatibilité des déplacements réels de la structure en tant qu"objet continu.

La MEF permet d"étudier correctement des structures continues ayant des propriétés géométriques et des conditions de charges compliquées, elle nécessite un grand nombre de calculs qui, à cause de leur nature répétitive, s"adaptent parfaitement à la programmation numérique.

#### <span id="page-14-1"></span>**I.4.2. Calculs par la MEF :**

L'utilisation de MEF dans le calcul est théoriquement, la plus satisfaisante puisqu'elle permet la modélisation des problèmes physiques complexes, elle nécessite de :

- définir la géométrie du problème, pour que les frontières du calcul n"influence pas sur les résultats.
- $\triangleright$  Le choix d'une loi de comportement du béton, loi de Yong (contraintedéformation) … etc.
- Les caractéristiques de de béton et de l"acier tel que le module d"élasticité, coefficient de poisson …etc.

Elle nous permis de déterminer :

- > les déplacements de la structure ;
- $\triangleright$  les sollicitations internes de la structure (poteau, poutre et plancher) ;
- $\geq$  les déformations de la structure ;
- $\triangleright$  les contraintes totales dans les éléments structuraux ;
- $\geq$  de calculer un coefficient de sécurité.

#### <span id="page-14-2"></span>**I.4.3.** Échelle de la modélisation :

L"échelle de modélisation définit l"importance du modèle en fonction du résultat attendu :

- modélisation 2-D, représentation plane dont les nœuds sont affectés de trois degrés de liberté : une translation verticale, une translation horizontale et une rotation situées dans le plan ;
- modélisation tridimensionnelle, 3-D, dont les nœuds sont affectés de six degrés de liberté. Les éléments finis sont des éléments de plaque, coque ou volume ou encore des éléments barres.

#### <span id="page-15-0"></span>**I.4.4. Choix du maillage :**

La réalisation d'un bon maillage est parfois une tâche ardue puisqu'il faut s'assurer de couvrir adéquatement toutes les zones de la dalle. Cependant, dans certains documents on retrouve des indications afin de permettre la réalisation d'un bon maillage.

La liste qui suit donne certaines lignes directrices :

- Les lignes devraient englober les frontières de la dalle, toutes les ouvertures et les changements d'épaisseurs.

- Les lignes devraient délimiter les poutres

- Les lignes devraient se couper aux points de support et être localisé le long des lignes de supports.

- Les lignes devraient se trouver le long des discontinuités structurales.

- Les lignes devraient se couper au point d'application des charges. Elles devraient être localisées sous les charges linéaires et aux changements d'intensité des charges.

- Des lignes supplémentaires peuvent être nécessaires pour définir des zones à analyser séparément à la suite de l'analyse.

Ces lignes directrices ne sont pas infaillibles. En effet, si une structure est divisée en sous- éléments de trop grande dimension, des problèmes de convergence peuvent apparaître aux différents nœuds. La méthode pour pallier à ce problème est de réduire la taille de ces éléments. Cependant, il est difficile de savoir jusqu'où diminuer la taille des éléments afin d'obtenir des résultats satisfaisants sans toutefois trop augmenter le temps de calcul.

Le choix de la forme des mailles et de leurs dimensions n'est pas le seul élément à considérer lors de la définition du maillage. Il faut déterminer le nombre de degrés de liberté (DDL) à considérer à chaque nœud. Normalement, chaque nœud possède six DDL, trois en translation et trois en rotation. Cependant, De cette façon, les déformations en cisaillement sont négligées.

Cependant, pour les poutres et les poteaux, il est préférable d'utiliser cinq DDL par nœuds pour ne pas négliger les déformations en cisaillement qui sont plus importantes dans les poutres et les poteaux.

<span id="page-16-0"></span>**I.4.5.** Connexion dalle-poteau :

Lors de la modélisation d'une dalle, la zone de connexion entre la dalle et les poteaux est souvent source de questionnement. D'abord, le poteau peut être connecté à la dalle de deux façons soit par une connexion ponctuelle seulement ou une connexion ponctuelle, avec des contraintes cinématiques aux nœuds définissant les dimensions finies des poteaux.

Il est préférable de définir les dimensions finies des poteaux plutôt, que d'effectuer une connexion ponctuelle seulement, comme indiqué la figure **I.1**, car, une connexion ponctuelle entraîne un effet de singularité dans la solution qui conduit à des moments et des contraintes infinis. Cette façon de modéliser crée donc un élément rigide

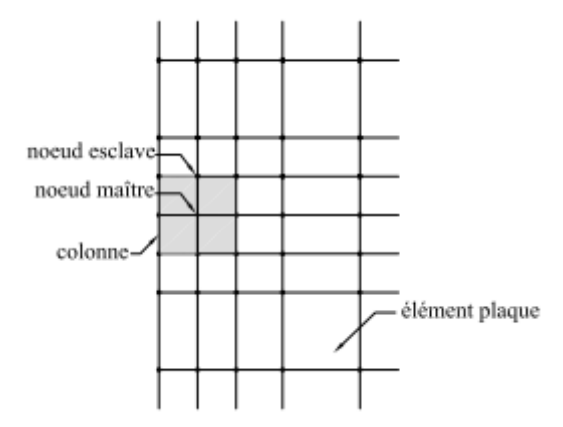

**Fig. I.1.** Modélisation des poteaux adaptés

#### <span id="page-16-2"></span><span id="page-16-1"></span>**I.4.6. Connexion des poutres :**

Lors de la modélisation d'une dalle avec poutre, la connexion de celle-ci n'est pas simple. En effet, le centre de gravité des poutres ne coïncide pas avec le centre de gravité des dalles. Afin de régler ce problème, il existe différentes méthodes. la première consiste à utiliser des extensions rigides reliant les deux centres de gravité afin que la flexion de la poutre soit associée à la déformation axiale de la poutre. Si les extensions rigides ne sont pas disponibles dans le logiciel utilisé il est possible d'employer des éléments poutres effectifs très rigides reliant les nœuds de la dalle aux nœuds de la poutre située sur l'axe central de celle-ci. Cette méthode n'est cependant

pas recommandée puisqu'elle peut causer des erreurs graves par le mauvais conditionnement de la matrice de rigidité. Ensuite, il est possible de concentrer les propriétés de la poutre sur le feuillet moyen des dalles. La dernière méthode est d'utiliser une poutre rectangulaire équivalente. La façon de faire est de d'abord calculer l'inertie *It* d'une poutre équivalente en té avec la portion de dalle recommandée par la norme CSA A23.3-04. Ensuite, pour obtenir l'inertie de la poutre, il suit de soustraire de *It* l'inertie de l'élément plaque et de placer celui-ci au niveau du feuillet moyen de la dalle. La figure 2.8 montre les méthodes présentées précédemment.

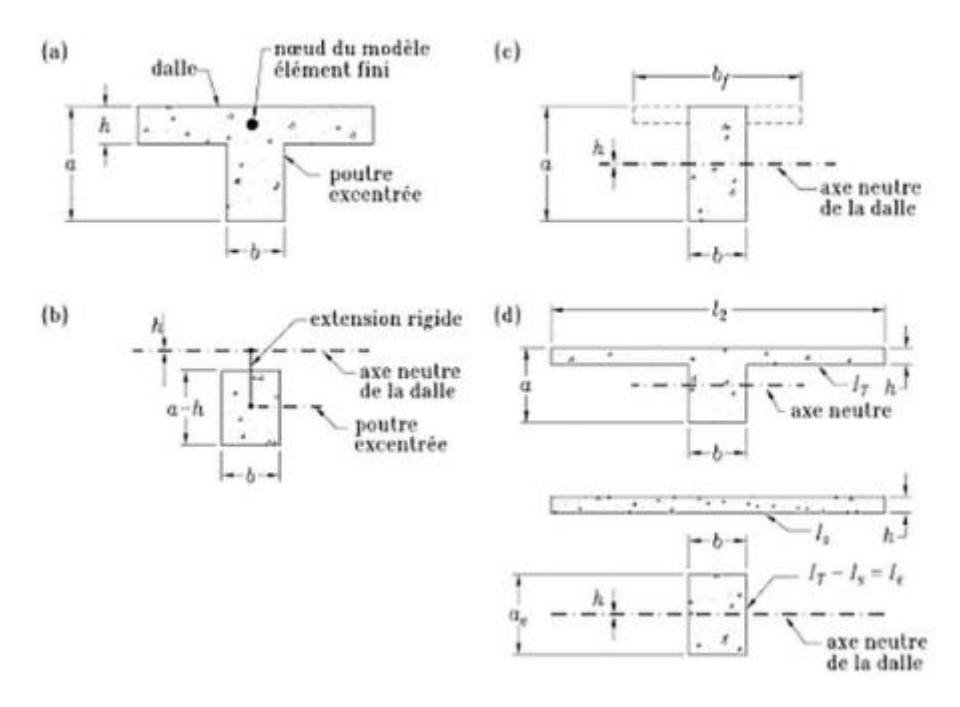

<span id="page-17-1"></span>**Fig. I.2.** Modélisation des poutres : (a) système poutre-dalle ; (b) modèle avec bras rigide décalé ; (c) élément poutre rectangulaire ou en té concentré localisé au feuillet moyen de la dalle ; (d) élément p outre en té équivalent.

#### <span id="page-17-0"></span>**I.4.7. Logiciels d'analyses** :

Il existe sur le marché plusieurs logiciels commerciaux d'analyses par éléments finis tels qu"ABAQUS [Dassault Systeme, 2012], ANSYS [ANSYS Inc., 2011], ROBOT [Autodesk Robot Structural Analysis Professional 2014] et SAP2000 [Computers & Structures, Inc., 2008].

Ces logiciels sont plus efficaces que certains logiciels maison, car ils sont continuellement testés et améliorés par les développeurs. Cependant, ces logiciels devraient à la base servir d'outils de vérification et non d'outils de dimensionnement. Toutefois, avec tous les développements et améliorations apportées aux différents

algorithmes de calcul, les logiciels par éléments finis tendent à devenir des outils de dimensionnement. Les différents algorithmes présents dans ces logiciels permettent d'obtenir à peu de choses près les mêmes résultats. Le choix du bon logiciel réside donc souvent dans sa facilité d'utilisation et dans la clarté des résultats.

Ils sont permit de faire :

- Analyse statique et dynamique

- Analyse linéaire ou non-linéaire

Ils possèdent également une interface graphique claire et précise qui permet une modélisation rapide et efficace des différentes géométries.

#### **Dimensionnement des poteaux**

**selon CBA93 et RPA99 V2003**

#### <span id="page-20-1"></span><span id="page-20-0"></span>**II.1. Les Poteaux selon CBA93 :**

#### **II.1.1 Evaluation des charges verticales :**

Les charges verticales agissant sur les poteaux peuvent être évaluées en faisant, s'il y a lieu, application de la loi de dégression des charges variables dans les bâtiments à étages, telle qu'elle est énoncée par les normes en vigueur et en admettant la discontinuité des différents éléments de planchers.

Dans les bâtiments comportant des travées solidaires supportées par deux files de poteaux de rive et une ou plusieurs files de poteaux centraux, à défaut de calculs plus précis, les charges évaluées en admettant la discontinuité des travées doivent être majorées :

- $\triangleright$  de 15 % pour les poteaux centraux dans le cas de bâtiments à deux travées.
- $\geq$  de 10 % pour les poteaux intermédiaires voisins des poteaux de rive dans le cas des bâtiments comportant au moins trois travées.

Les charges évaluées sur les poteaux de rive dans l'hypothèse de la discontinuité n'étant pas réduites.

#### <span id="page-20-2"></span>**II.1.2 COMBINAISONS D'ACTIONS A CONSIDERER :**

#### **a) Poteaux soumis à une compression centrée :**

<span id="page-20-3"></span>Un poteau est soumis à une compression "centrée" s'il n'est sollicité en plus de l'effort normal de compression que par des moments dont l'existence n'est pas prise en compte dans la justification de la stabilité et de la résistance des éléments qui lui sont liés et qui ne conduisent par ailleurs qu"à de petites excentricités de la force extérieure.

<span id="page-20-4"></span>**b) Poteaux soumis uniquement aux actions dues à des charges permanentes et a des charges d'exploitation :**

<span id="page-20-5"></span>Les combinaisons d'actions sont celles définies au tableau suivant :

**Tab .II.1.** Combinaisons des charges.

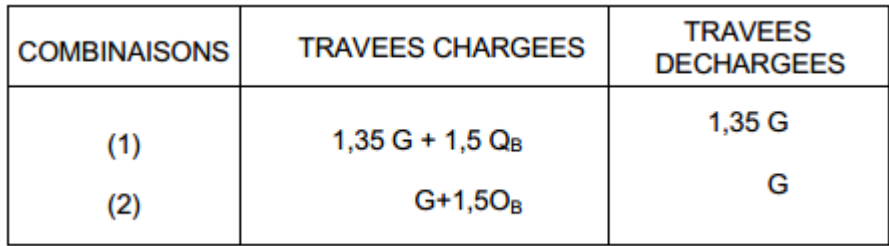

: Charge permanente (poids propre de béton, poids des éléments fixes).

 $Q_B$ : Représente alors l'action des charges d'exploitation évaluée au niveau considéré en faisant application s'il y a lieu de la loi de dépression dans les bâtiments à étages.

Dans les cas les plus courants, la combinaison d'actions à considérer est :

 $1.35G + 1.5Q_B$ 

#### **c) Poteaux soumis aux charges dues à la pesanteur et au séisme :**

<span id="page-21-0"></span>Les combinaisons d'actions à considérer sont celles données par les Régies Parasismiques Algériennes RPA DTR BC 2.48 auxquelles il y a lieu de se référer.

#### **d) Longueur de flambement :**

<span id="page-21-1"></span> $l_f$ : Est évaluée en fonction de la longueur libre  $l_0$  des pièces et de leurs liaisons effectives.

#### **Evaluation de la longueur libre :**

La longueur libre  $l_0$  d'un poteau appartenant à un bâtiment à *n* étages est comptée soit :

- Entre faces supérieures de deux planchers consécutifs
- De sa jonction avec la fondation à la face supérieure du plancher.

La longueur libre  $l_0$  des poteaux d'un hall ne comportant au-dessus du sol qu'un rezde-chaussée couvert est comptée de la jonction avec a fondation ou de la face supérieure du plancher, haut du sous-sol au sommet du poteau.

#### **a) Cas du poteau isolé :**

S'il n'existe aucun dispositif de construction susceptible de modifier la longueur de flambement, cette longueur if est prise égale à :

- $2 l_0$  si le poteau est libre à une extrémité et encastré à l'autre ;
- $l_0$  si le poteau est encastré aux deux extrémités dans le cas où ces extrémités peuvent se déplacer l'une par rapport à l'autre ;
- l  $\frac{l_0}{\sqrt{2}}$  Si le poteau est articulé à une extrémité et encastré à l'autre ;
- $l_0$  si le poteau est encastré aux deux extrémités.

#### **Cas des bâtiments :**

Pour les bâtiments à étages qui sont contreventés par un système voiles en béton armé ou maçonnerie de résistance suffisante, et où la continuité des poteaux et de leur section a été assurée, la longueur  $l_f$  est prise égale à :

- $-$  0,7  $l_0$  si le poteau est encastré à ses extrémités dans un massif de fondation, ou soit assemblé à des poutres de plancher ayant au moins la même raideur que le poteau.
- $-l_0$  dans les autre cas.

#### <span id="page-22-1"></span><span id="page-22-0"></span>**II.1.3 Justification des poteaux :**

**a) Détermination forfaitaire de l'effort normal résistant des poteaux soumis à une compression "centrée" :**

L'effort normal agissant ultime Nu d'un poteau doit être au plus égal à la valeur suivante :

$$
N_{ult} \le \alpha \left[ \frac{B_r \cdot f_{c28}}{0.9 \cdot \gamma_b} + \frac{A_s \cdot f_e}{\gamma_s} \right]
$$

Avec :

 $B_r$ : Section réduite du poteau (en cm<sup>2</sup>),

 $f_{c28}$ : Résistance caractéristique à la compression du béton à 28 jours = 25MPa.  $A_s$ : Section d'armatures dans le poteau égale à 0,1% de la section réelle du poteau

 $f_{\text{bu}}$ : Résistance ultime du  $\boldsymbol{0}$  $\frac{SJ_{C28}}{\gamma_b}(MPa).$  $f_e$ : Limite d'élasticité de l'acier utilisé

 $\gamma_b$ : 1.5 pour les situations durables.

 $\gamma_b$ : 1.15 Pour les situations accidentelles.

 $\alpha$ : Coefficient fonction de l'élancement du poteau calculé par :

$$
\alpha = \frac{0.85}{1 + 0.2\left(\frac{\lambda}{35}\right)^2} \qquad \text{si} \quad \lambda \le 50.
$$
\n
$$
\alpha = 0.6\left(\frac{50}{\lambda}\right)^2 \qquad \text{si} \quad 50 \le \lambda \le 70.
$$

Avec : $\lambda = \frac{L}{A}$  $\frac{df}{i} = \frac{Lf\sqrt{1}}{a}$  $\boldsymbol{a}$ 

- $\lambda$ : L'élancement du poteau.
- $L_f$ : Longueur de flambement.  $(0.7h_e)$
- : Rayon de giration de la section droite du béton seul.
- : Longueur de l"arrête de poteau.

#### <span id="page-23-0"></span>**b) Les règles BAEL91 :**

La section réduite  $B_r$  est déterminée comme suite :

$$
B_r \ge \frac{\beta * N_u}{\frac{f_{bu}}{0.9} + 0.85 \frac{f_e * A_s}{\gamma_s * B_r}}
$$

Tel que :

$$
\beta = 1 + 0.2 \left(\frac{\lambda}{35}\right)^2 \qquad \text{si} \quad \lambda \le 50
$$

$$
\beta = \frac{0.85 \times \lambda^2}{1500} \qquad \text{si} \quad 50 \le \lambda \le 70
$$

#### <span id="page-23-1"></span>**II.2. Les Poteaux selon RPA :**

Les dimensions de la section transversale des poteaux doivent satisfaire les conditions suivantes (article 7.4.1)

- $\triangleright$  Min  $(b, h) \ge 25$  cm. En zone I
- $\triangleright$  Min  $(b, h) \ge 30$  cm. En zone II
- $\triangleright$  Min  $(b, h) \ge h_e/20$ .
- $\geq 1/4 < b/h < 4.$

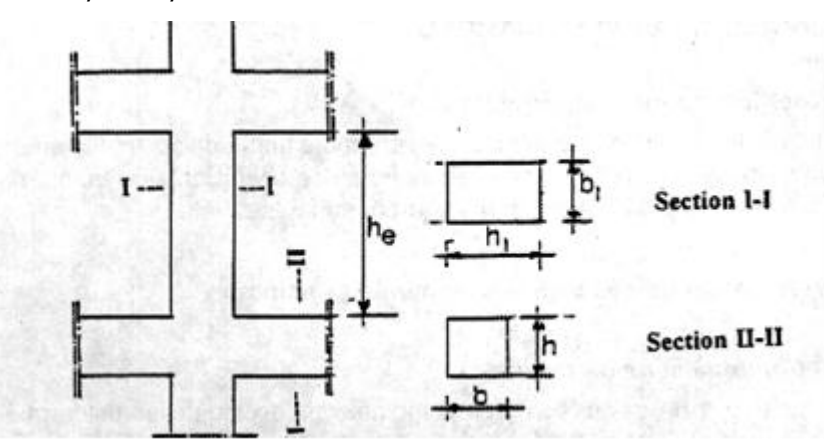

**Fig. II.1.** Dimensionnent des sections transversales selon RPA99.

#### <span id="page-23-4"></span><span id="page-23-3"></span><span id="page-23-2"></span>**II.2.1. Ferraillage**

#### **a) Les armatures longitudinales**

Les armatures longitudinales doivent être à haute adhérence, droites et sans crochets :

\*leur pourcentage minimal sera de :

- $-0.7\%$  en zone I
- $-0.8\%$  en zone II

 $-0.9\%$  en zone III

\* Leur pourcentage maximal sera de

- $-4\%$  en zone courante
- 6% en zone de recouvrement.

#### <span id="page-24-0"></span>**II.3. Les Poutres selon RPA 99 V2003 :**

#### <span id="page-24-1"></span>**II.3.1. Prédimensionnement des sections :**

Les poutres doivent respecter les dimensions suivant :

 $-b * 20cm$ 

 $-h * 30cm$ 

 $-h/b * 4.0$ 

 $-b_{max} \leq 1.5h + b1.$ 

#### <span id="page-24-2"></span>**II.4. Dégression de charges :**

Le document technique règlementaire «DTR B.C. 2.2 : Charges permanentes et charges d"exploitation» donne la règle qui recommande « d"appliquer une dégression de la charge d"exploitation lorsque le bâtiment étudié comporte plus de 5 niveaux et que l"occupation des différents niveaux peut être considérée comme indépendante ». Ce qui est le cas pour notre bâtiment.

La charge revenante à chaque niveau est évaluée comme suit :

- $\triangleright$  Sous la terrasse :  $Q_0$
- $\triangleright$  Sous le 9éme étage :  $Q_0 + Q_1$
- Sous le 8éme étage :  $Q_0 + 0.95 (Q_1 + Q_2)$
- Sous le 7éme étage :  $Q_0 + 0.90 (Q_1 + Q_2 + Q_3)$
- Sous le 6éme étage :  $Q_0 + 0.85 (Q_1 + Q_2 + Q_3 + Q_4)$
- Sous le 5éme étage :  $Q_0 + 0.85 (Q_1 + Q_2 + Q_3 + Q_4 + Q_5)$

Sous les étages inférieurs :

$$
Q_0 + \frac{3+2}{2n} \sum_{i=1}^{n} Q_i
$$

n : Numéro de l'étage à partir du sommet du bâtiment.

#### <span id="page-25-0"></span>**III.1 Introduction :**

A travers de réalisation de notre projet on a vu que la procédure d"étudier une structure en béton armé que soit bâtiments, tours, est la même procédure, à partir de prédimentionnement jusqu"aux fondations.

Pour cela on va faire une étude comparative en établissant un programme qui nous aide à faire cette dernière, en se basant pour crée ce programme sur logiciel MATLAB qui est très connu dans le domaine de programmation et de calcul que soit mathématiques, physiques, électroniques. Le choix de MATLAB réside dans le faite qu"il nous permet la facilité de traiter un programme par ses commandes.

Ce programme respecte les règlements en vigueur tel que : le Règle Parasismique Algérienne (R.P.A 99 version 2003) et Règle de conception et de calcul des structure en béton armé (C.B.A93.

#### <span id="page-25-1"></span>**III.2 Programmation par MATLAB :**

#### <span id="page-25-2"></span>**III.2.1. MATLAB :**

Matlab est un logiciel de calcul numérique produit par MathWorks, qui représente un langage simple et très efficace, optimisé pour le traitement des matrices ainsi, pour le calcul numérique, Matlab est beaucoup plus concis que les "vieux" langages (C, Pascal, Fortran, Basic). Matlab contient également une interface graphique puissante, ainsi qu"une grande variété d"algorithmes scientifiques.

#### <span id="page-25-3"></span>**III.2.2. Particularité de MATLAB :**

MATLAB permet le travail interactif soit en mode commande, soit en mode programmation ; tout en ayant toujours la possibilité de faire des visualisations graphiques. Considéré comme un des meilleurs langages de programmations (C ou Fortran), MATLAB possède les particularités suivantes par rapport à ces langages :

- la programmation facile,
- la continuité parmi les valeurs entières, réelles et complexes,
- la gamme étendue des nombres et leurs précisions,
- la bibliothèque mathématique très compréhensive,
- l"outil graphique qui inclut les fonctions d"interface graphique et les utilitaires,
- la possibilité de liaison avec les autres langages classiques de programmations.

#### <span id="page-26-0"></span>**III.2.3. Interface graphique :**

Une interface graphique permet de contrôler une application interactivement avec la souris, plutôt que par lancement des commandes au clavier.

Une interface graphique comprend des menus, des boutons, des "ascenseurs", des cases à cocher, des listes de choix, des zones de texte.

Elle permet de "cliquer" directement sur des images, des graphiques ou des objets pour modifier la valeur d'une variable, déclencher des fonctions ou simplement faire apparaître des informations lors d'un survol à la souris.

Matlab permet d'écrire assez simplement une interface graphique pour faire une application interactive utilisable par des utilisateurs non formés à Matlab.

Les notions principales d'une interface graphique sont :

- $\triangleright$  les divers objets graphiques, auxquels sont attribués des noms symboliques ; ces "poignées de main" ou "handles" permettent de les repérer dans l'interface ; pour envisager par exemple une modification dynamique (grisé) d'un bouton provisoirement non utilisable, changement du texte d'un bouton, modification d'une liste de choix...)
- $\triangleright$  les propriétés des objets (couleur, disposition, taille, variable associée)
- les fonctions exécutées par les clics souris sur les éléments ou "callbacks" (décrites en ligne de commande Matlab).

#### <span id="page-26-1"></span>**III.3. Programme du calcul :**

Ce programme est fait pour dimensionner les poteaux qui sont soumis aux efforts normaux centrés, et les poteaux qui ont des efforts normaux plus grands aux moments, ce programme nous facilite les calculs, il contient tous les caractéristique lié au dimensionnement des poteaux, à partir de l"évaluation des charge, dégressions des charges, et la section minimale d"armature selon les règlements en vigueur RPA99 V2003 et CBA93, ainsi les vérifications liées aux ces règlements.

Ce programme nous permis de faire une étude compartive sur pas mal des structures en variant ses paramètres afin de tire une conclusion

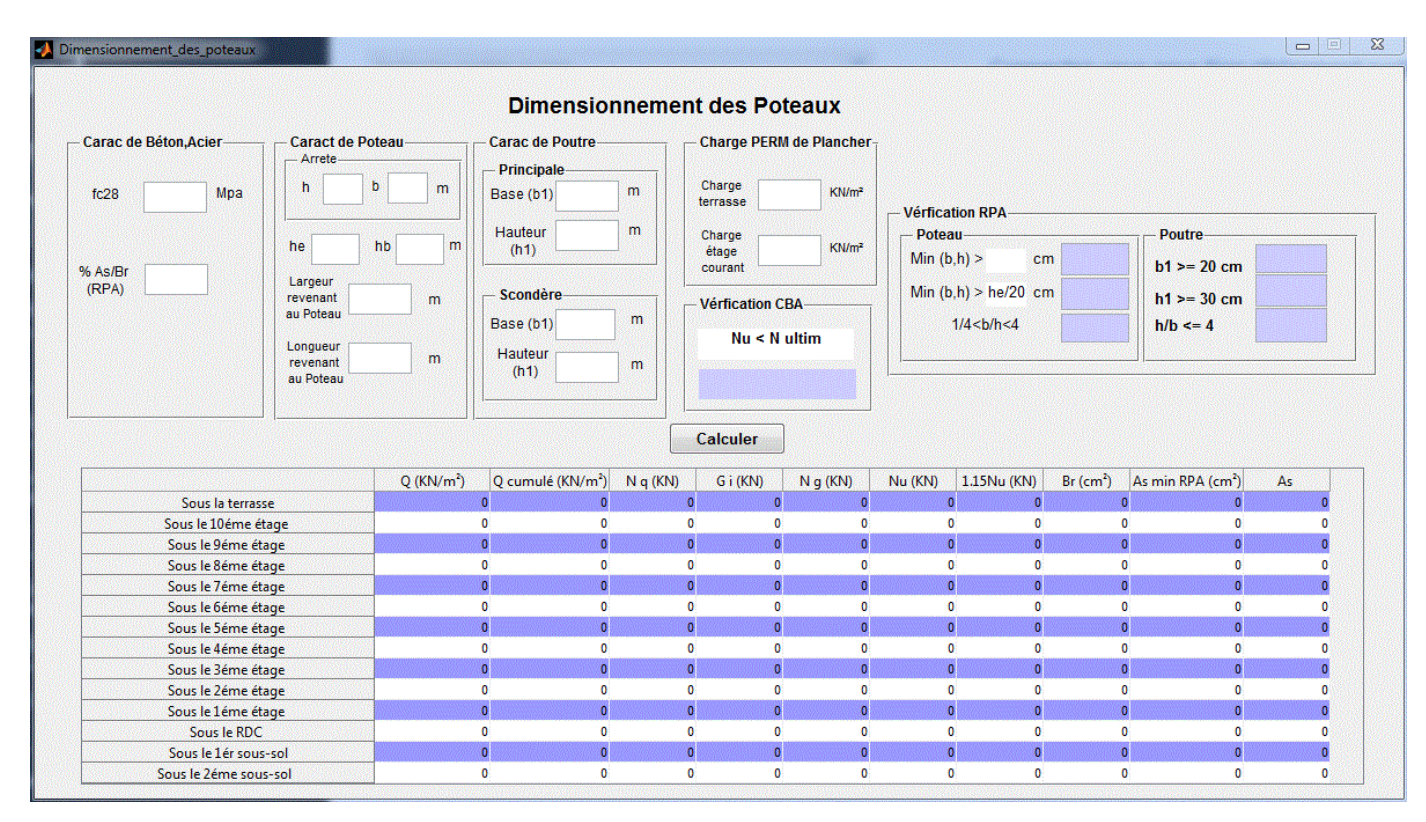

**Fig. III.1.** Interface de programme de calcul.

#### <span id="page-27-2"></span><span id="page-27-1"></span><span id="page-27-0"></span>**III.3.1. Détails de programme : III.3.1.1. Caractéristiques de béton et la zone sismique :**

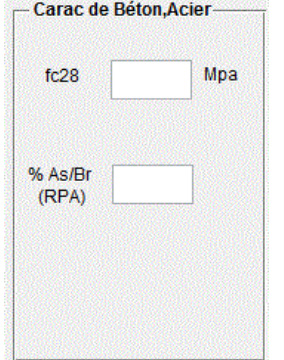

Fig. III.2. Caractéristiques de béton et l'acier.

<span id="page-27-3"></span>Cette case contient les caractéristiques liées au béton, la résistance de béton à 28 jours  $f_{c28}$  qui doit être au moins entre 22MPA et 45 MPA selon (CBA93), et le poids volumique du béton est fixé à 25  $KN/m^3$ .

Les caractéristiques de l'acier tel que le module d'élasticité de l'acier  $f_e$  pour les armatures longitudinales qui doit être inférieur ou égale 500 MPA .

Ainsi le paramètres  $\frac{A_s}{B_r}$ : le pourcentage de la section l'armature sur la section de béton qui dépend sur la zone sismique où se trouve la structure selon RPA.

#### <span id="page-28-0"></span>**III.3.1.2. Caractéristiques de Poteau :**

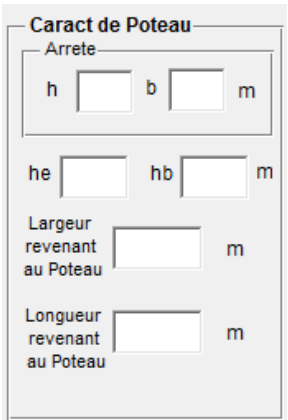

**Fig. III.3.** Caractéristiques de poteau.

<span id="page-28-3"></span>La case comprend les paramètres de poteau calculé de la structure tel que :

- $\bullet$  la section de poteau b, et h;
- la hauteur d"étage de la base et l"étage courant ;
- la surface de chargement reprise par le poteau étudié.

#### <span id="page-28-1"></span>**III.3.1.3. Caractéristiques des Poutres :**

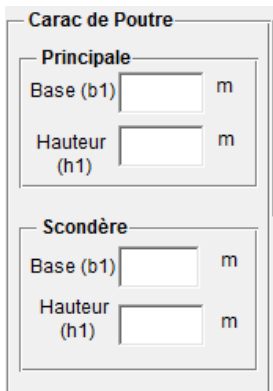

**Fig. III.4.** Caractéristiques géométriques des poutres.

<span id="page-28-4"></span>Elle contient les caractéristiques géométriques des poutres principales et celles des poutres secondaires telles que les hauteurs et les bases de ces dernières.

#### <span id="page-28-2"></span>**III.3.1.4. Les Charges Permanentes :**

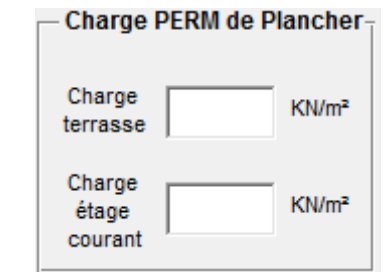

<span id="page-28-5"></span>**Fig. III.5.** Charge permanente due au plancher.

Elles sont les charges permanentes surfacique dues à la dalle à corps creux du plancher terrasse, et de l"étage courant en KN/m².

Elles sont évaluées manuellement et qui dépendent sur le cahier de charge donnés par le maitre d"ouvrage ou par le règlement DTR B.C 2.2.

## <span id="page-29-0"></span>**III.2.1.5. Vérification de la charge ultime reprise par le poteau selon CBA93 :**

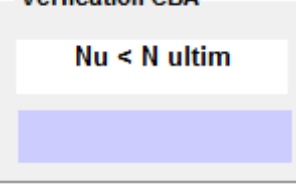

**Fig. III.6.** Vérification selon CBA93.

<span id="page-29-2"></span>La charge reprise par le poteau de base de la structure doit vérifier la condition exigée par le règlement CBA93 :

$$
N_{ult} \le \alpha \left[ \frac{B_r \cdot f_{c28}}{0.9 \cdot \gamma_b} + \frac{A_s \cdot f_e}{\gamma_s} \right]
$$

Si cette condition n"est pas vérifiée, on doit redimensionner les caractéristiques de poteau et des poutres.

### <span id="page-29-1"></span>**III.3.1.6. Vérification les caractéristiques géométriques des poteaux et des poutres :**

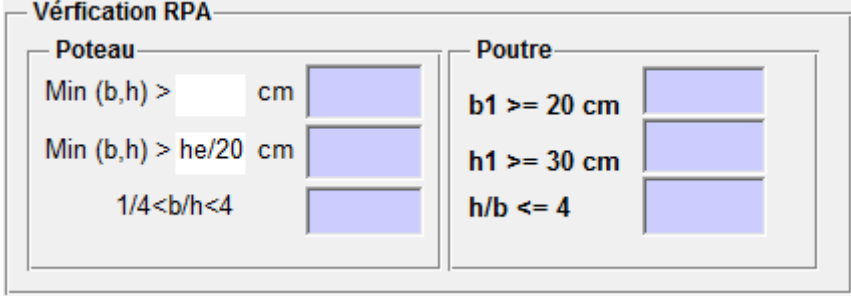

**Fig. III.7.** Vérification poteau, poutres selon RPA99.

<span id="page-29-3"></span>Cette case va vérifier les caractéristiques géométriques de poteau et des poutres (la section de poteau, la hauteur et la base des poutres) qu"on introduit pour le dimensionnement selon le règlement RPA99 v2003.

#### <span id="page-30-0"></span>**III.3.1.8. Tableau de dégression de charge et chargement :**

<span id="page-30-1"></span>**Tab.III.1**. Tableau de chargement et de dégression de charge, section d"armature minimale.

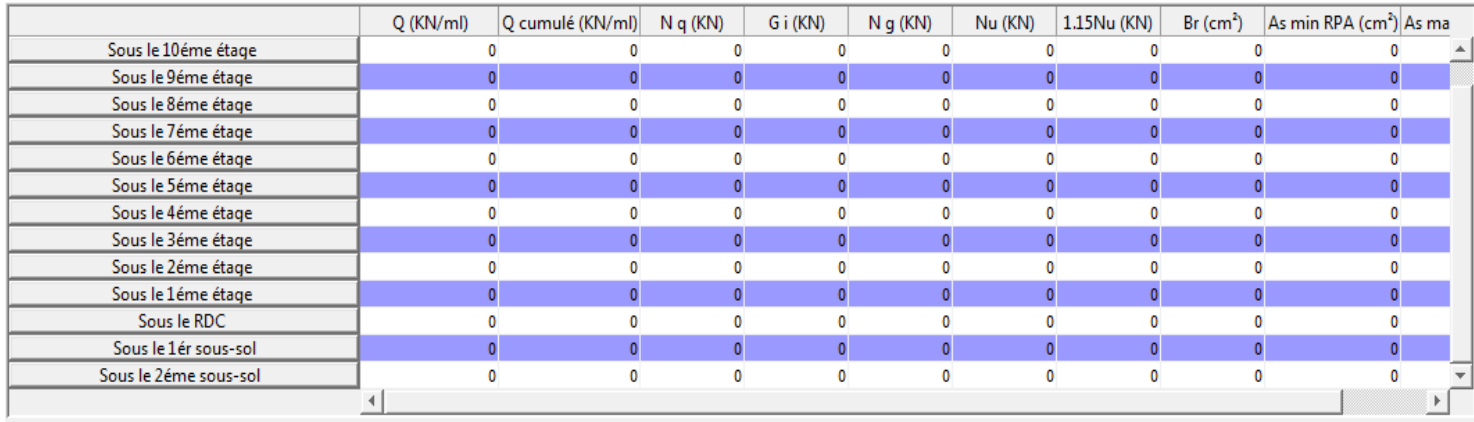

Ce tableau contient les éléments suivants :

- 1<sup>er</sup> colonne : les étages de la structure.
- 2eme colonne : la charge d'exploitation prescrit au règlement DTR BC 2.2 aux différents niveaux en  $KN/m^2$ .
- 3eme colonne : les charges d"exploitations cumulées d"haut vers le bas de la structure en  $KN/m^2$ .
- $\bullet$  4eme colonne : la charge d'exploitation sous l'étage considérée en  $KN$ .
- $\bullet$  5eme colonne : la charge permanente dans chaque étage en  $KN$ .
- 6eme colonne : la charge permanente cumulées d"haut vers le bas de la structure en  $KN/m^2$ .
- 7eme colonne : la charge à l"état limite ultime pour chaque niveau de la structure.
- 8eme colonne : Majoration de la charge à l'état limite ultime par 15% selon CBA.
- 9eme colonne : la section de poteau déduite par la formule de BAEL91
- 10eme colonne : la section minimale d"armature corresponde à la section réduite de poteau selon RPA99 V2003.
- 11eme colonne : la section d"armature minimale donnée par la formule de BAEL

#### <span id="page-31-0"></span>**III.4. Application de programme sur les structures :**

- $\triangleright$  Notre bâtiment 2SS+R+10 (PFE) :
	- $f_{c28} = 25MPA$ ;  $f_e = 400MPA$ ;  $\rho_b = 25KN/m^3$
	- Zone sisimique  $(III)$

Caractéristiques géométriques de poteau et l"étage :

<span id="page-31-1"></span>**Tab.III.2.** Caractéristiques géométriques de poteau et l"étage.

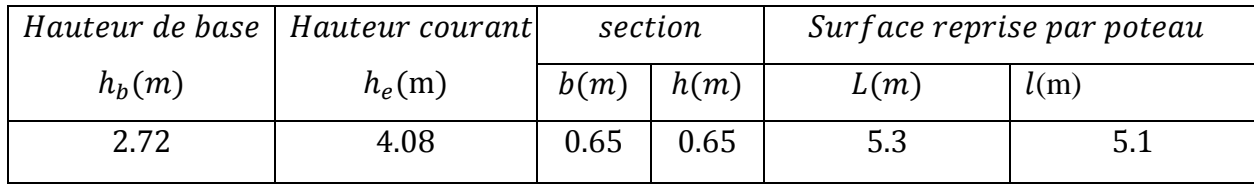

Caractéristiques géométriques des poutres :

<span id="page-31-2"></span>**Tab.III.3.** Caractéristiques géométriques des poutres.

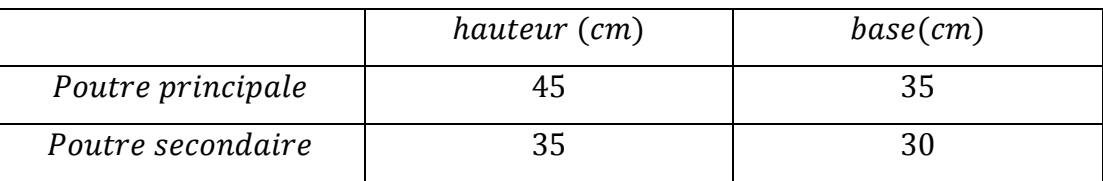

Charge permanente de l"étage :

#### <span id="page-31-3"></span>**Tab.III.4**. Charge permanente de l"étage.

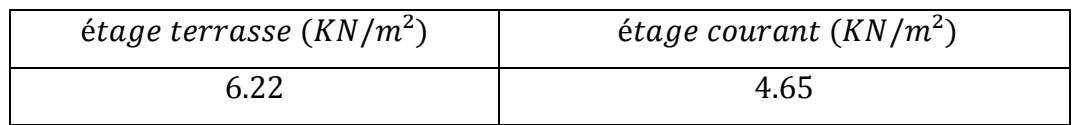

Charge d'exploitation :

#### <span id="page-31-4"></span>Tab.III.5. Charge d'exploitation de l'étage.

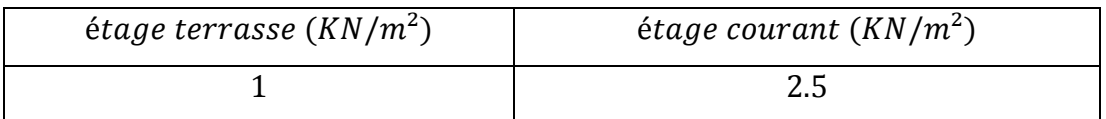

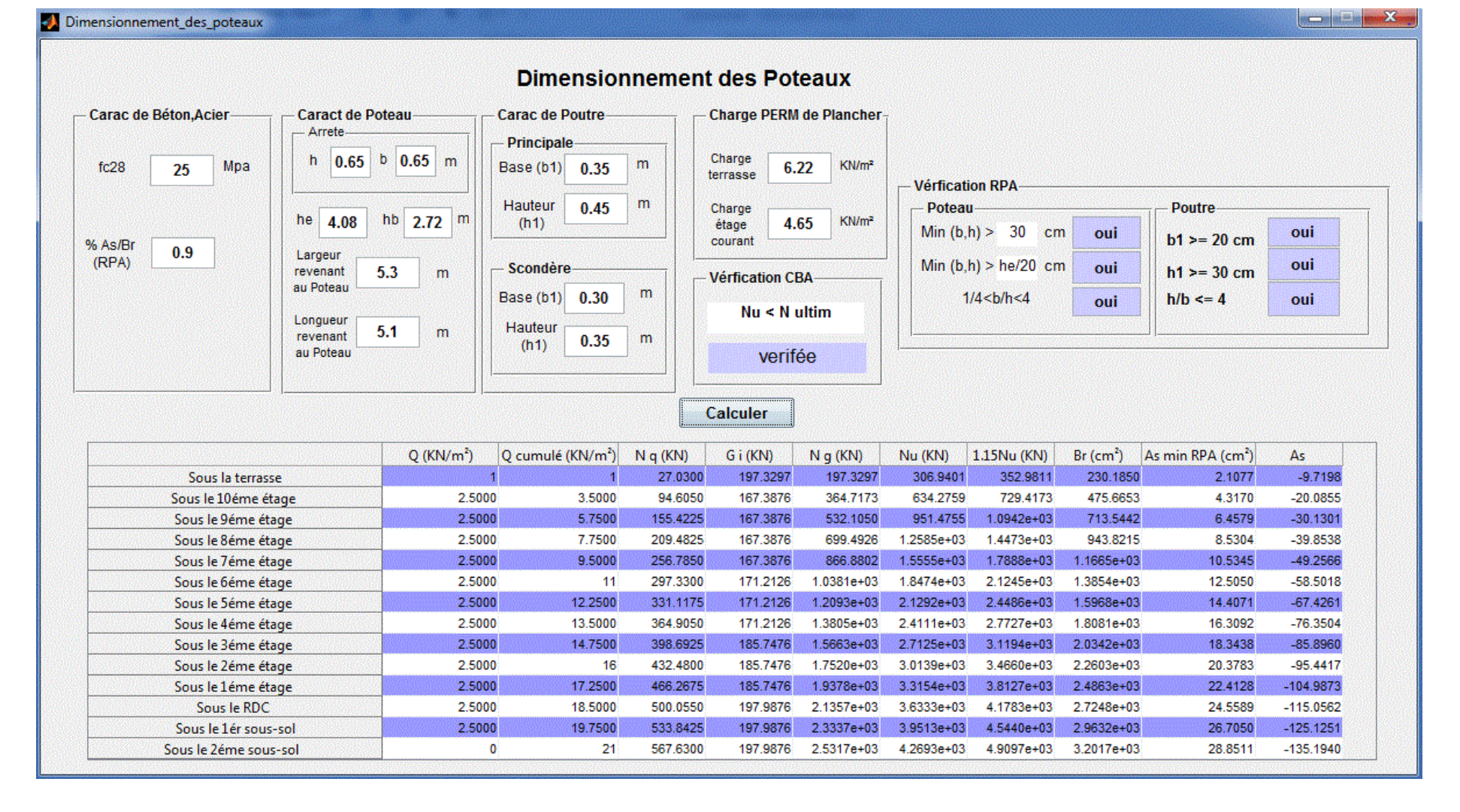

<span id="page-32-0"></span>**Fig. III.8.** Résultats correspond un bâtiment 2SS+R+10.

### **Comparaison des résultats obtenus par le logiciel SAP 2000 :**

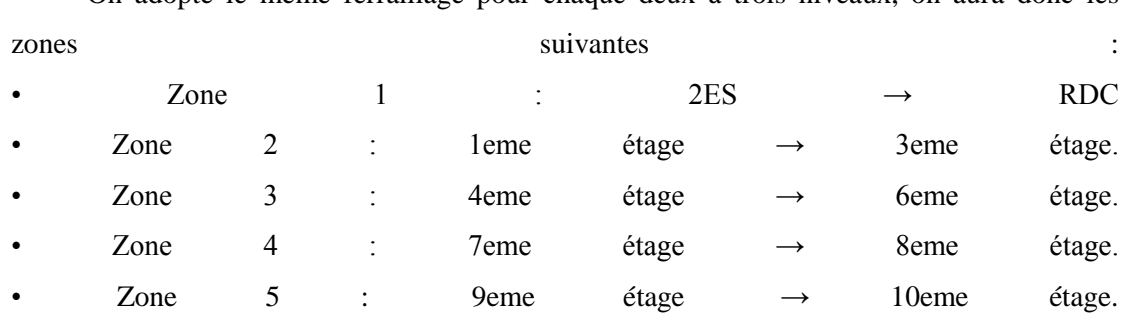

On adopte le même ferraillage pour chaque deux à trois niveaux, on aura donc les

**Tab.III.6**. Sections des ferraillages.

<span id="page-33-0"></span>

| Zone     | <b>Section</b><br>$\rm \left( cm^2 \right)$ | $A_{\rm s}$<br>$\rm \left( cm^2 \right)$ | $A_{sc}$<br>$\rm \left( cm^2 \right)$ | $A_{S, RPA}$<br>$\left(\textit{cm}^2\right)$ | As min RPA Programme<br>$(cm^2)$ |
|----------|---------------------------------------------|------------------------------------------|---------------------------------------|----------------------------------------------|----------------------------------|
| Zone 1   | 65x65                                       | 10.40                                    | $\theta$                              | 38.02                                        | 28.85                            |
| Zone 2   | 55x55                                       | 8.80                                     | $\Omega$                              | 27.23                                        | 22.44                            |
| Zone 3   | 45x45                                       | 7.20                                     | $\Omega$                              | 18.23                                        | 16.30                            |
| Zone 4   | 40x40                                       | 6.40                                     | $\Omega$                              | 14.40                                        | 12.50                            |
| Zone $5$ | 35x35                                       | 5.60                                     | $\theta$                              | 11.03                                        | 8.5                              |

- **BÂTIMENT« 2 SOUS SOL, RDC + 9 ÉTAGES » DU FORME IRRÉGULIÈRE À USAGE MULTIPLE (Chikh Hanane 2011/2012) Université Abou Bekr Belkaid - Tlemcen**
- $f_{c28} = 25MPA$ ;  $f_e = 400MPA$ ;  $\rho_b = 25KN/m^3$
- Zone sisimique  $(I)$

<span id="page-33-1"></span>Caractéristiques géométriques de poteau et l"étage :

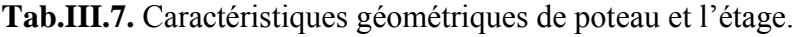

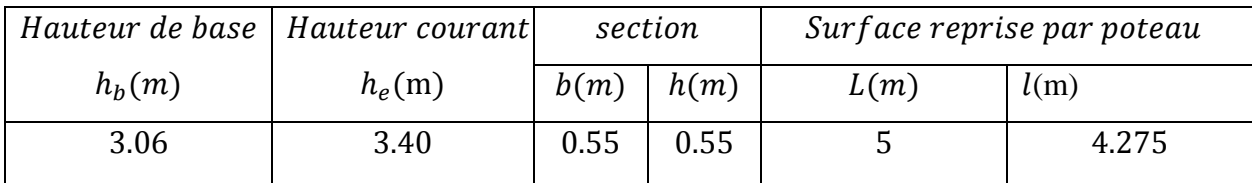

Caractéristiques géométriques des poutres :

<span id="page-34-0"></span>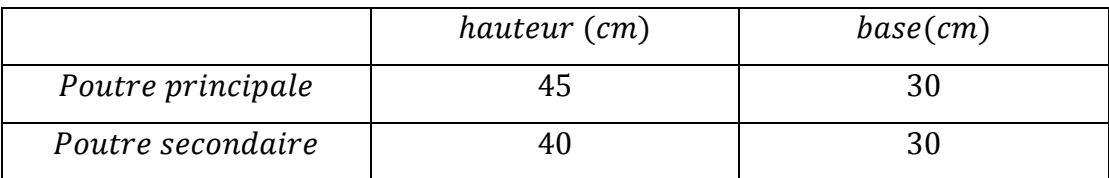

**Tab.III.8.** Caractéristiques géométriques des poutres.

Charge permanente de l"étage :

## <span id="page-34-1"></span>**Tab.III.9.** Charge permanente de l"étage.

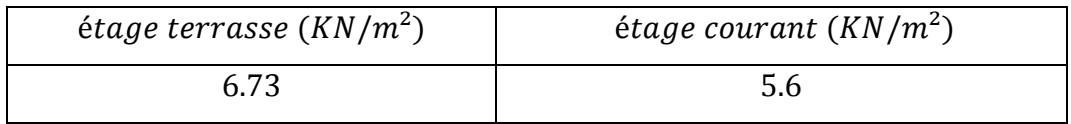

Charge d"exploitation :

<span id="page-34-2"></span>**Tab.III.10**. Charge d"exploitation de l"étage.

| étage terrasse $(KN/m^2)$ | étage courant $(KN/m^2)$ |      |     |  |
|---------------------------|--------------------------|------|-----|--|
|                           | E C                      | 1erE | RDC |  |
|                           |                          |      |     |  |

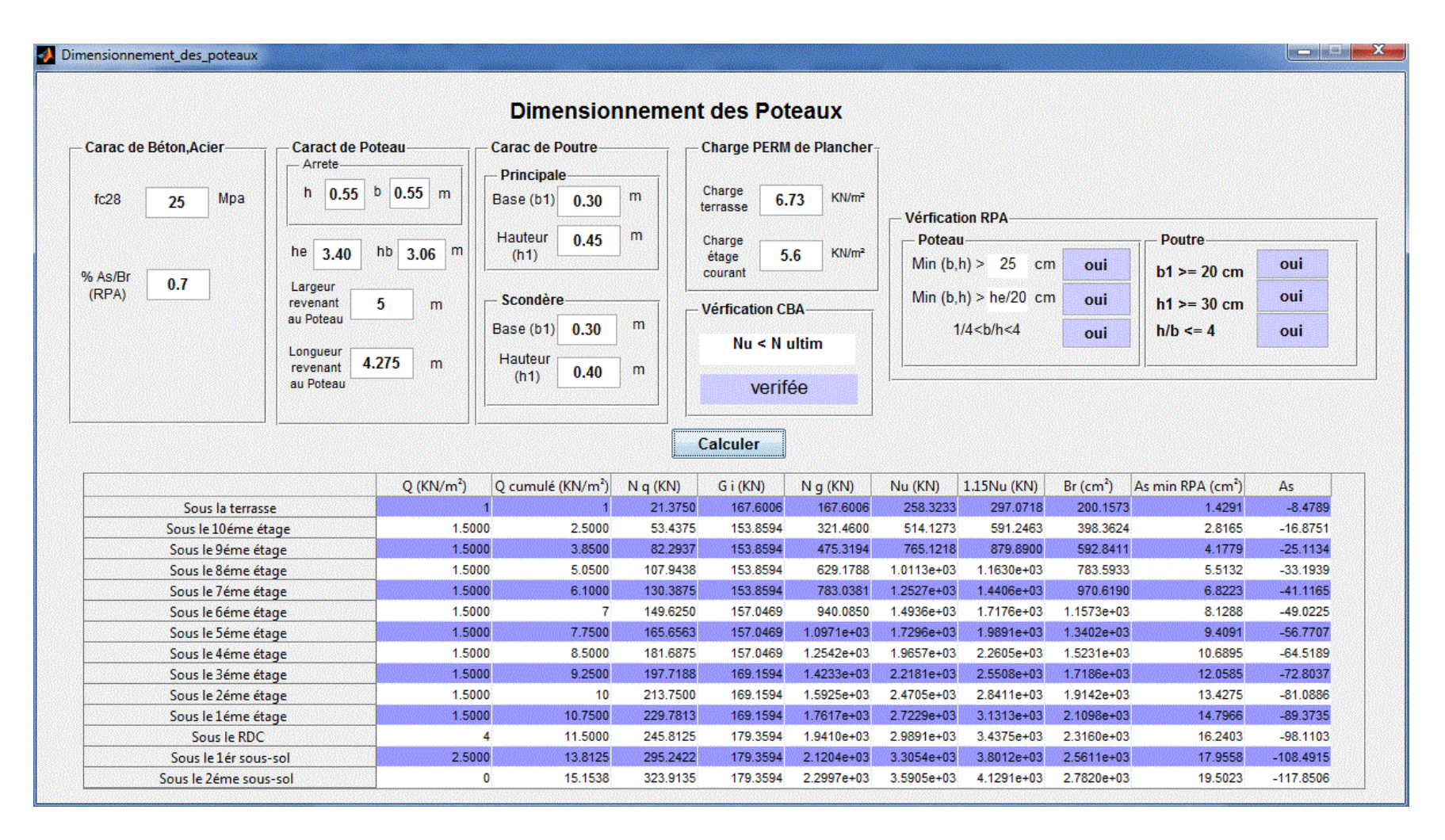

<span id="page-35-0"></span>**Fig. III.9.** Résultats correspond un bâtiment 2SS+R+9.

#### **Comparaison Résultats obtenus par le logiciel SAP 2000 :**

Le ferraillage sera calculé à l"aide de logiciel SAP2000 et on compare avec le minimum du RPA99 (Amin) et As min RPA Programme.

<span id="page-36-0"></span>

| Etage            | <b>Section</b> | A min RPA                  | <b>Section du SAP</b>      | As min RPA Programme |
|------------------|----------------|----------------------------|----------------------------|----------------------|
|                  |                | $\rm \left( cm^{2}\right)$ | $\rm \left( cm^{2}\right)$ | (cm <sup>2</sup> )   |
| 1SS              | (55x55)        | 21.175                     | 13.639                     | 18.50                |
| 2SS              | (55x55)        | 21.175                     | 10.308                     | 17.95                |
| <b>RDC</b>       | (50x50)        | 17.5                       | 11.489                     | 16.24                |
| 1 ér étage       | (50x50)        | 17.5                       | 9.000                      | 14.79                |
| 2 eme étage      | (45x45)        | 14.175                     | 7.908                      | 13.42                |
| 3 eme étage      | (45x45)        | 14.175                     | 6.889                      | 10.86                |
| 4 eme étage      | (40x40)        | 11.20                      | 5.870                      | 9.40                 |
| 5 eme étage      | (40x40)        | 11.20                      | 6.630                      | 8.12                 |
| 6 eme étage      | (35x35)        | 8.575                      | 7.620                      | 10.68                |
| 7 eme étage      | (35x35)        | 8.575                      | 10.280                     | 5.5                  |
| 8 eme étage      | (30x30)        | 6.30                       | 11.100                     | 4.17                 |
| 9 eme étage      | (30x30)        | 6.30                       | 16.367                     | 2.81                 |
| <b>Buanderie</b> | (30x30)        | 6.30                       | 6.29                       | 1.43                 |

**Tab.III.11.** Ferraillage des poteaux As min RPA, AS min RPA Programme.

- **ETUDE D'UNE TOUR R+9 AVEC SOUS-SOL (AZZI REDOUANE, ALEM NESRINE DALLEL, 2004/2005) « ECOLE NATIONALE POLYTECHNIQUE »**
- $f_{c28} = 25MPA$ ;  $f_e = 400MPA$ ;  $\rho_h = 25KN/m^3$
- Zone sisimique  $(III)$

<span id="page-36-1"></span>Caractéristiques géométriques de poteau et l"étage :

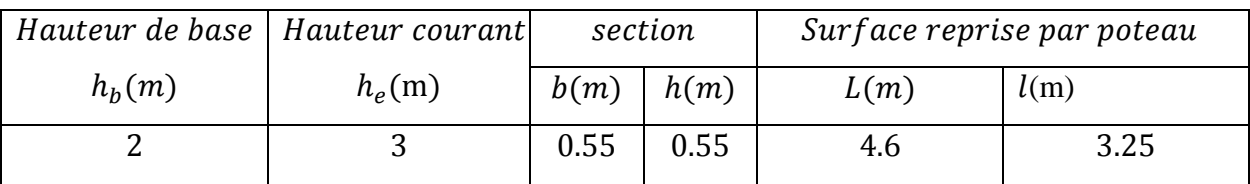

**Tab.III.12.** Caractéristiques géométriques de poteau et l"étage.

Caractéristiques géométriques des poutres :

<span id="page-37-0"></span>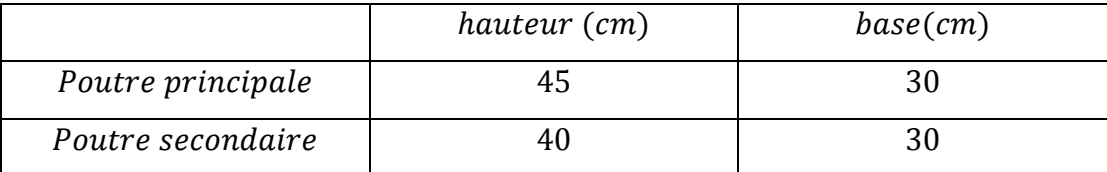

**Tab.III.13.** Caractéristiques géométriques des poutres.

Charge permanente de l"étage :

#### **Tab.III.14.** Charge permanente de l"étage.

<span id="page-37-1"></span>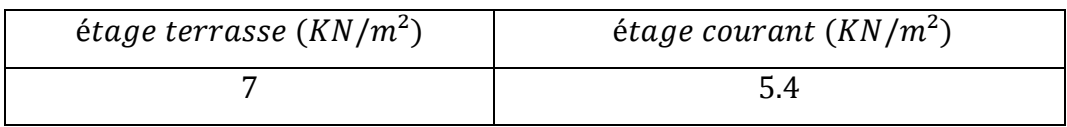

Charge d"exploitation :

<span id="page-37-2"></span>**Tab.III.15.** Charge d"exploitation de l"étage.

| étage terrasse $(KN/m^2)$ | étage courant $(KN/m^2)$ |      |
|---------------------------|--------------------------|------|
|                           | E C                      | RDC. |
|                           |                          |      |

#### **Résultats obtenus par le logiciel SAP 2000 :**

Le ferraillage sera calculé à l"aide de logiciel SAP2000 et on compare avec le minimum du RPA99 (Amin) et As min RPA Programme.

**Tab.III.16.** Ferraillage des poteaux As min RPA, AS min RPA Programme.

<span id="page-37-3"></span>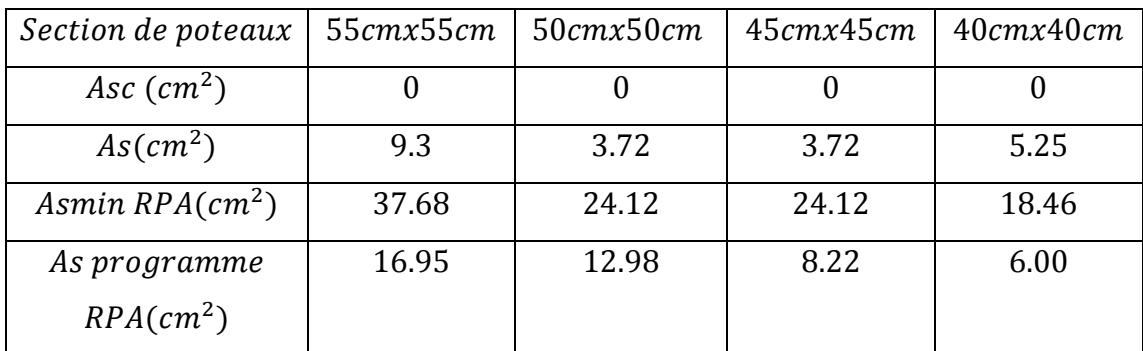

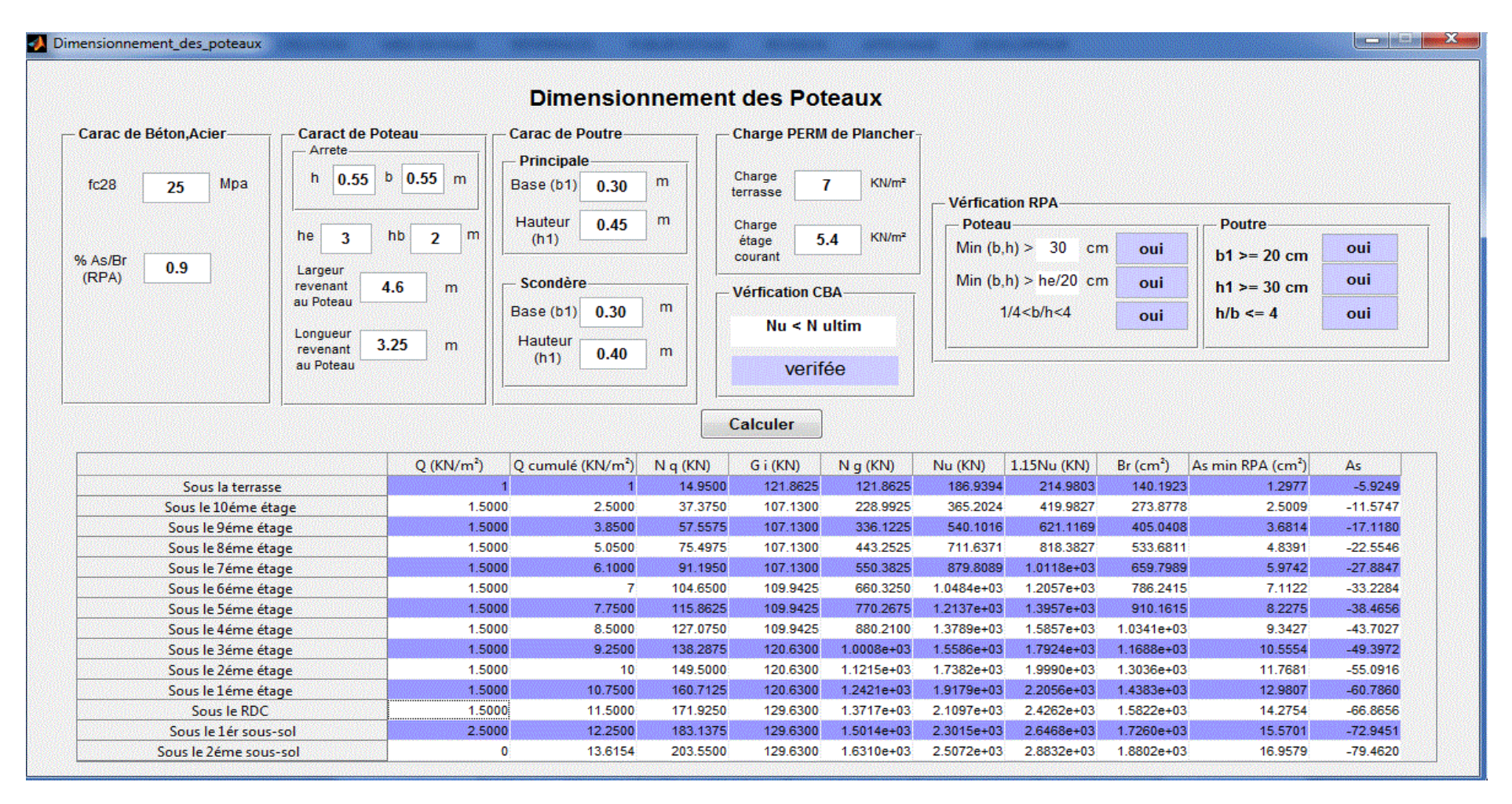

<span id="page-38-0"></span>**Fig. III.10.** Résultats correspond un bâtiment 1SS+R+9.

#### <span id="page-39-0"></span>**III.4. Discussion des résultats :**

D"après les différents résultats obtenus dans les tableaux, on a remarqué les s suivant :

- $\triangleright$  La section d'armature dans les poteaux  $A_s$  correspond la section donnée par la minimale donné par BAEL.
- $\triangleright$  La section d'armature dans les poteaux calculée  $A_s$  BAEL est moins grande que la section donnée par le règlement RPA99 V2003.
- La différence entre les sections d"armatures minimales obtenus par SAP2000 et le programme selon RPA revient que la section d'armature  $A_{s, RPA}$ déterminée par RPA est calculée directement à partir de la section réelle adoptée, et que la section calculée par le programme a été déterminée à partir de la section  $B_r$  réduite qui est moins grande que la section adopté.

#### **Conclusion :**

Cette étude comparative pour différentes structures, nous a permis de constaté les éléments suivantes :

- L"étude comparative présente un outil efficace pour la détermination de l"influence de certains paramètres (hauteur d"étage, zone sismique) sur les niveaux de performance des structures.
- $\triangleright$  les poteaux sont ferraillés par la section minimale donnée par RPA99 V2003.
- Il y aura surdimensionnement de la section d"armatures donné par le RPA99 par rapport à la section donnée par BAEL
- La section d"armatures donnée par BAEL correspond la section minimale qu"il faut adopter lors que la section calculée est négative.

#### **Annexe**

#### **Programme source de Programme de dimensionnement :**

```
% Caractérstiques de Béton,Acier
fc28=str2num(get(handles.fc_28,'string'));
ro=25;
fe = 400:
ASBr=str2num(get(handles.As Br,'string'));
```
#### % Caractérstiques de potau

```
hpot=str2num(get(handles.h_pot,'string'));
bpot=str2num(get(handles.b_pot,'string'));
a=hpot*bpot;
hp=str2num(get(handles.hauteur,'string')); %#ok<*ST2NM>
hb=str2num(get(handles.h_b,'string'));
l=str2num(get(handles.larg_reve_pot,'string'));
L=str2num(\text{get}(\text{handle}s.\text{long}(\text{revn}(\text{total}))\cdot \text{string}'))% Caractérstiques de poutre principale
b1=str2num(get(handles.base_po1utre,'string'));
hpr1=str2num(get(handles.H_po1utre,'string'));
% Caractérstiques de poutre scondre
b2=str2num(get(handles.b_pou2tre,'string'));
hpr2=str2num(get(handles.h_pou2tre,'string'));
% charge permanente des plancher
G_t=str2num(get(handles.ch_terrasse,'string'));
G_ec=str2num(get(handles.ch_ecourant,'string'));
%%%%%%%%%%%%%%%%%%%
f bu=(0.85*fc28)/1.5 %#ok<*NOPRT>
ar=min(hpot,bpot);
lamd = (0.7 * hp * sqrt(12))/ar;Br=(hpot-0.02)*(bpot-0.02);if lamd\leq=50
  bta=1+0.2*power(lamd/35,2);elseif 50<=lamd<=70 %#ok<*CHAIN>
   bta=(0.85*power(lamd,2))/1500;
```

```
end
```

```
%% charge permanenete%
Sr=1*L;
pt1=(b1*hpr1*(L-hpot)*ro);pst1=(b2*hpr2*(L-bpot)*ro);Gt=(Sr*G_t);
G_tot1=ppt1+pst1+Gt;pt2=(b1*hpr1*(L-hpot)*ro);pst2=(b2*hpr2*(L-bpot)*ro);Gec=(Sr*Gec);G tot2=ppt1+pst1+Gec;
```

```
%%%%% tableau de charges
format compact
% Q cumulé
data=get(handles.uitable1,'data');
data(1,2)=data(1,1);data(2,2)=data(1,1)+data(2,1);data(3,2)=data(1,1)+0.95*(data(2,1)+data(3,1));
data(4,2)=data(1,1)+0.90*(data(2,1)+data(3,1)+data(4,1));data(5,2)=data(1,1)+0.85*(data(2,1)+data(3,1)+data(4,1)+data(5,1));data(6,2)=data(1,1)+0.80*(data(2,1)+data(3,1)+data(4,1)+data(5,1)+data(6,1));
```

```
for i=6:13
```

```
data(i+1,2)=data(1,1)+((3+i)/(2*i))*((data(2,1)+data(3,1)+data(4,1)+data(
5,1)+sum(data(5:i,1))));
end
%%%% Nq
data(.3)=data(.2)*Sr;
data(1,4)=G_{tot}1;data(2:5,4)=G tot2+(0.35*0.35*hp*ro);data(6:8,4)=G_tot2+(0.40*0.40*hp*ro);
data(9:11,4)=G_tot2+(0.55*0.55*hp*ro);
data(12:14,4)=G_tot2+(0.65*0.65*hp*ro);
```

```
data(:,5) = cumsum(data(:,4));
data(:,6)=1.35*data(:,5)+1.5*data(:,3);
data(.7)=1.15*data(.6);A=10*(1.2)/((f_bu/0.9)+0.85*(fe*(ASBr/(100))/1.15));
data(.0.8) = (A)*data(.7);
data(:,9)=(ASBr/100)<sup>*</sup>(data(:,8)+4);
```

```
data(:,10)=(1/(0.85*fe))*(bta*data(:,6)-(data(:,8)*f_bu/0.9));
set(handles.uitable1,'data',data);
```
%% verfication CBA

```
if lamd\leq=50
```

```
alpha=(0.85)/(1+0.2*power((\text{land}/35),2));
```

```
elseif (50<=lamd&&(lamd<=70)
```

```
 alpha=0.6/(power((50/lamd),2));
end
```

```
Nult=alpha*(((Br*fc28)/(0.9*1.5))+(0.001*Br*fe/1.15))*1000
i=0
```

```
for i=0:14if data(1:i,7) \leq Nult oui='verifée'
   set(handles.cba_verf,'string',oui);
else
 set(handles.cba_verf,'string'
,'non'); 
end
end
%% verfication RPA
%1verf
if ASBr==0.9
set(handles.trs,'string','30');
  if (min(hpot,bpot) \ge 0.30)set(handles.min_b_h,'string','oui');
else set(handles.min_b_h,'string','non');
   end
elseif (ASBr==0.7);
 set(handles.trs,'string'
,'25');
  if (min(hpot,bpot) \ge 0.25);
set(handles.min_b_h,'string','oui');
else set(handles.min_b_h,'string','non');
   end
elseif (min(hpot,bpot)>=0.25);
 set(handles.trs,'string'
,'25');
  if (min(hpot, bpot) \ge 0.25) ;
set(handles.min_b_h,'string','oui');
else set(handles.min_b_h,'string','non');
   end
else
set(handles.min_b_h,'string','zone !!!');
end
%2verf
if (\text{min}(\text{hpot}.\text{bpot}) \geq = h\text{p}/20)set(handles.min_he,'string','oui');
else
set(handles.min_he,'string','non');
end
%3verf
if (1/4 < (b1/bpot < 4))set(handles.mi_he_b,'string','oui');
else
set(handles.mi_he_b,'string','non');
end
%%ver pot RPA
if min(b1,b2) \ge 0.2set(handles.b_11,'string','oui');
else
```

```
 set(handles.b_11,'string','non'); 
end
if min(hpr1,hpr2) \geq 0.3 set(handles.h_11,'string','oui'); 
else
   set(handles.h_11,'string','non'); 
end
if (hpr1/b1 \le 4)&(hpr2/b2 \le 4) set(handles.h_s_b,'string','oui'); 
else
```
 set(handles.h\_s\_b,'string','non'); end

Références bibliographies :

**[1] C.B.A .93 (DTR B.C.2-41) :** règles de conception et de calcul des structure en béton arme (Centre national de recherche appliquée en Génie Parasismique), ALGER 1994.

**[2] DTR B.C. 2.2 :** Document technique réglementaire charges permanentes et charges d"exploitation, (Centre national de recherche appliquée en Génie Parasismique) ALGER Mai 1989.

**[3] RPA99-2003 :** Règles parasismique algériennes 1999 version 2003. (Centre national de recherche appliquée en Génie Parasismique), ALGER 2éme trimestre 2004.

**[4] Henry, Thonier** : Conception et calcul des structures de bâtiment tome 1-2-3-4. Presse des ponts et chaussées.1992.

**[5] Mr. BOUTEMEUR :** Cours de Béton Armé 2ième Année 2013/2014.

**[6] Mr. M.ALLALI :** Cours analyse numérique 1ième Année 2012/2013.

**[7] Mm. A.CHIKH** : Cours de Bâtiment de 2ième Année 2013/2014.

**[8] Mm. N. BAOUCHE** : Cours de Structures en béton, Constructions Parasismiques de

3 ième Année 2014/2015.

**[9] A.KADDOUR, Z.ZADRI** : étude d'un bâtiment R+10+2SS à usage de bureaux, PFE. ENP. Juin 2015.

**[10] Chikh Hanane** : BÂTIMENT« 2 SOUS SOL, RDC + 9 ÉTAGES » DU FORME IRRÉGULIÈRE À USAGE MULTIPLE.PFE. Université Abou Bekr Belkaid - Tlemcen. Juin 2012.

**[11] R.AZZI, N ALEM** : Etude d"une tour R+9 avec sous-sol PFE. ENP. Juin 2005.

Logiciels

**MATLAB**